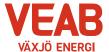

# Protokoll fört vid sammanträde med Växjö Energi Elnät AB:s styrelse

### § 1

Ordförande Hugo Hermansson öppnar sammanträdet.

Närvarande enligt närvarolista.

§ 2

Att jämte ordföranden justera dagens protokoll utses Roland Gustbée.

§ 3

Föregående protokoll.

Föregående protokoll godkänns.

Beslutsärenden

§ 4

# Årsrapport Elnät

Företag som bedriver nätverksamhet (el) skall varje år upprätta en årsrapport som skall sändas till Energimarknadsinspektionen.

Styrelsen beslutar,

att anta och underteckna av Växjö Energi Elnät AB upprättad årsrapport för 2023.

§ 5

# Beslut om att följa den kommungemensamma verksamhetsbaserade Dokumenthanteringsplanen

Sedan ett antal år har ett arbete bedrivits i Växjö kommunkoncern att samordna de delar av bolag och nämnders Dokumenthanteringsplaner som är likartade.

För att inte behöva ta beslut om den kommungemensamma verksamhetsbaserade dokumenthanteringsplanen varje gång Växjö kommunfullmäktige tar beslut föreslås nu styrelsen besluta att tills vidare följa Växjö kommuns kommungemensamma verksamhetsbaserade dokumenthanteringsplan i tillämpliga delar.

Styrelsen beslutar,

att tills vidare följa Växjö kommuns kommungemensamma verksamhetsbaserade dokumenthanteringsplan i tillämpliga delar.

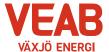

#### § 6

# Byte av transformatorer i fördelningsstation Öjaby

I Öjaby finns Elnäts fördelningsstation F6 Öjaby. Fördelningsstationen distribuerar el till stadsdelarna Öjaby, Bergsnäs, Räppe och Nylanda.

Fördelningsstationen kommer även att ta emot producerad el från flertalet solcellsanläggningar i området.

Behov finns av byte av transformatorer i den aktuella fördelningsstationen.

Styrelsen beslutar,

att godkänna investering i byte av transformatorer i fördelningsstation F6 i Öjaby till en uppskattad kostnad av ca 25 Mkr.

#### Informationsärenden

#### § 7

#### a/ VD-rapport

Erik Tellgren redovisar VD-rapporten:

- Glädjande revision har skett av Miljöledningssystemet, vilket har lett till omcertifiering.
- Chefsmöte har hållits med fokus på ledarskapet. Ledarskap prövas särskilt i kärva
- Vi bedriver projekt i IFS som skall skapa ordning och reda på förrådet. Koppling finns även till vårt affärssystem.

### b/ Ekonomisk rapport

Det ekonomiska utfallet till och med april månad presenteras. Utfallet för företaget uppgår till 16 Mkr vilket är 1 Mkr högre än budget för samma period.

Till och med april månad har företaget investerat 17 Mkr att jämföra med 81 Mkr som är den budgeterade helårssumman.

### c/ Finansiell rapport

Företagets likviditet bedöms ligga på en tillfredställande nivå.

### d/ Övriga frågor

Inga övriga frågor föreligger.

# § 8

Ordförande Hugo Hermansson förklarar sammanträdet avslutat.

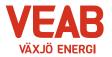

Växjö Energi Elnät AB Org. nr. 556526–8512 2024-05-30, kl. 15.20-15.40

| Sekreterare     |                |
|-----------------|----------------|
| Tommy Persson   |                |
| Justeras:       |                |
| Hugo Hermansson | Roland Gustbée |

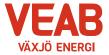

Växjö Energi Elnät AB Org. nr. 556526–8512 2024-05-30, kl. 15.20-15.40

| Närvarolista                             |      |                                                |      |
|------------------------------------------|------|------------------------------------------------|------|
| Sekreterare: Tommy Pers                  | son  | X                                              |      |
| Justering: Roland Gustbé                 | e    |                                                |      |
| Behandlade paragrafer: § 1 till § 8      |      |                                                |      |
| Ordinarie ledamöter                      | Närv |                                                | Närv |
| S Hugo Hermansson  MP Pernilla Bodin     | X    | S Michael Sjöö<br>M Björn Svensson             | x X  |
| M Roland Gustbée  S Monica Bernholtz     | x    | M Martin Elovsson                              | X    |
| Suppleanter  V Ann-Christin Eriksson     | X    | KD Tommy Danielsson                            | x    |
| C Anders Haggren                         | X    | L Michael Färdig                               | X    |
| Personalrepresentanter                   |      | Ersättare:                                     |      |
| Jörgen Höök<br>Andreas Hall              | v v  | Peter Andersson Per-Olof Gustavsson            | x    |
| Tjänstemän                               |      |                                                |      |
| Erik Tellgren Stefan Braun § 6 Rolf Hunt | x x  | Håkan Claesson  Pontus Johansson  Julia Ahlrot | x    |
|                                          |      |                                                |      |

Övriga närvarande

# Verifikat

Transaktion 09222115557519983567

#### Dokument

#### Styrelseprotokoll Elnät 2024-05-30

Huvuddokument

4 sidor

Startades 2024-06-14 12:19:30 CEST (+0200) av Tommy

Persson (TP)

Färdigställt 2024-06-16 14:28:48 CEST (+0200)

# Signerare

#### Tommy Persson (TP)

Växjö Energi AB

tommy.persson@veab.se

Signerade 2024-06-14 12:19:31 CEST (+0200)

# Hugo Hermansson (HH)

Hugo.Hermansson@vaxjo.se

*Signerade 2024-06-16 14:28:48 CEST (+0200)* 

#### Roland Gustbée (RG)

Roland.Gustbee@vaxjo.se

Signerade 2024-06-14 21:32:42 CEST (+0200)

Detta verifikat är utfärdat av Scrive. Information i kursiv stil är säkert verifierad av Scrive. Se de dolda bilagorna för mer information/bevis om detta dokument. Använd en PDF-läsare som t ex Adobe Reader som kan visa dolda bilagor för att se bilagorna. Observera att om dokumentet skrivs ut kan inte integriteten i papperskopian bevisas enligt nedan och att en vanlig papperutskrift saknar innehållet i de dolda bilagorna. Den digitala signaturen (elektroniska förseglingen) säkerställer att integriteten av detta dokument, inklusive de dolda bilagorna, kan bevisas matematiskt och oberoende av Scrive. För er bekvämlighet tillhandahåller Scrive även en tjänst för att kontrollera dokumentets integritet automatiskt på: https://scrive.com/verify

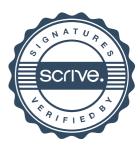